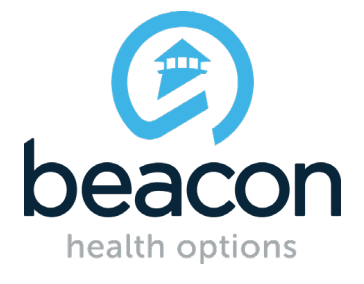

**Beacon Health Options: eServices Training Guide** Outpatient Services

**[eSERVICES](https://provider.beaconhs.com/)** | w ww.beaconhealthoptions.com | July 2017 *Beacon Health Strategies is a Beacon Health Options, Inc. company.*

### **Outpatient Authorization**

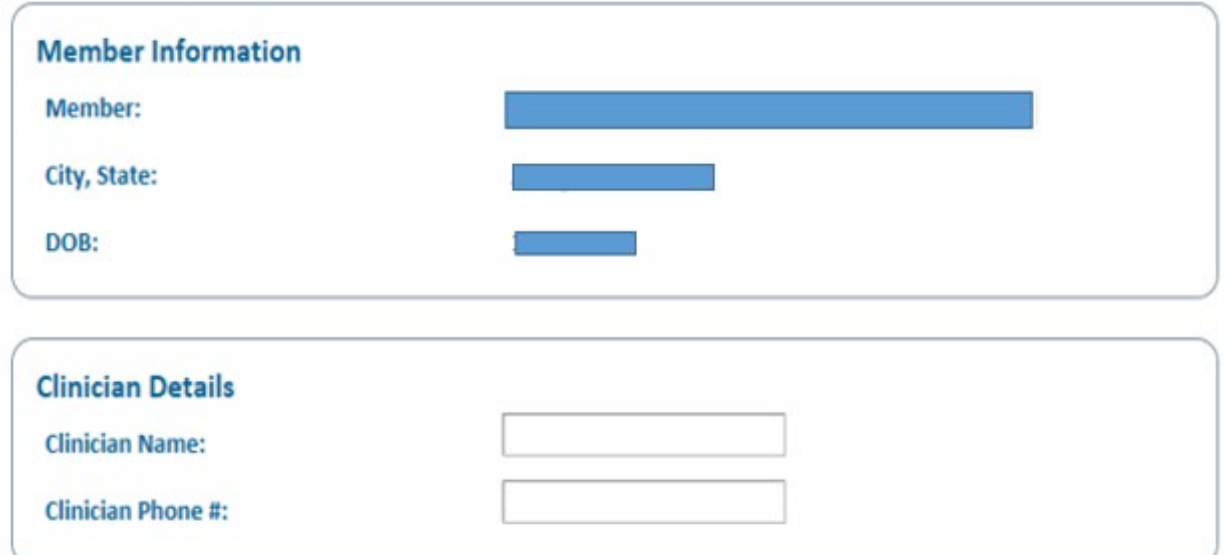

## **Clinician Name**

Enter name of the person who will be providing the treatment.

# **Clinician Phone #**

What number can we use to contact this clinician if we have questions about this authorization request.

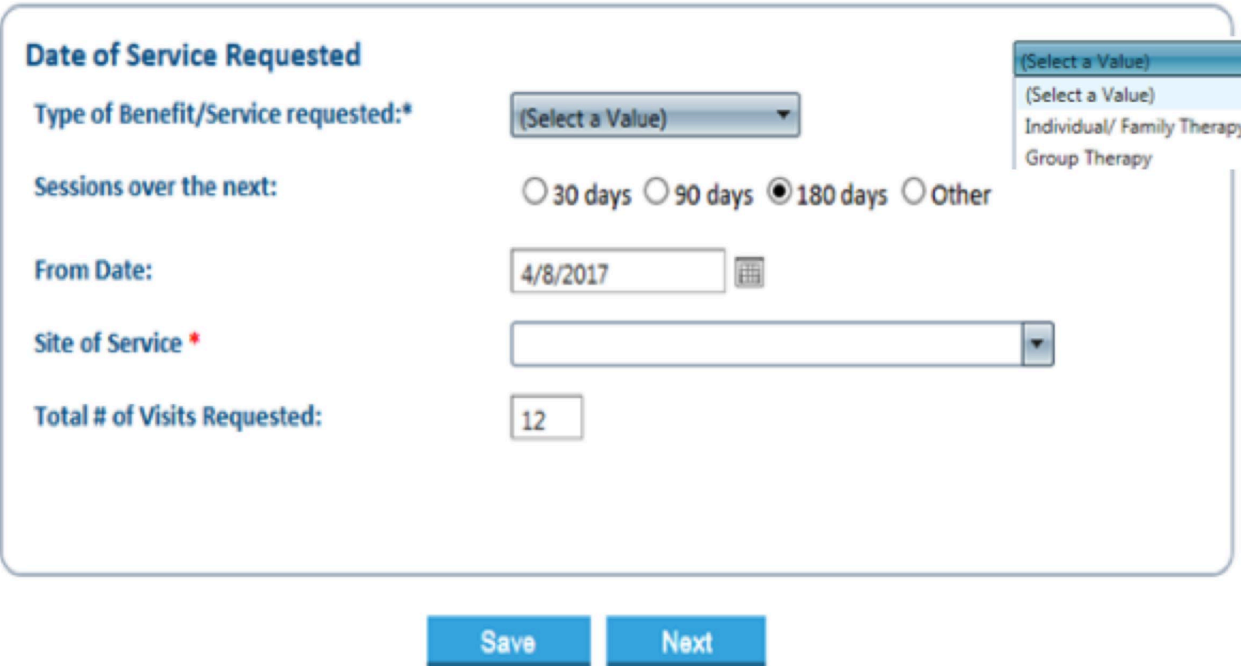

## **Type of Benefit/Service requested**

Please select either Individual/Family Therapy or Group Therapy

#### **Hint**

Remember, psychiatric diagnostic/medication monitoring (90791, 90792, 99211-99215) do not require prior authorization and do not count towards initial encounters (IEs).

### **Sessions over the next**

Select the date range you want this authorization to cover.

#### **From date**

Select the date you want this authorization to begin.

#### **Site of Service**

Select the site in which treatment will be provided to the member.

### **Total # of Visits Requested**

Please be mindful to request a reasonable number of visits.

#### **Outpatient Authorization**

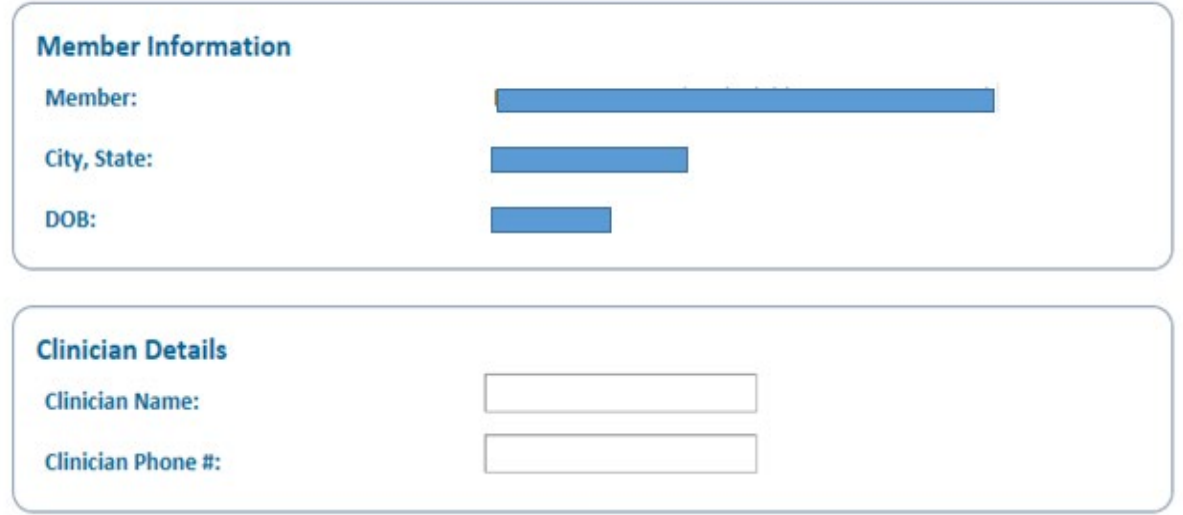

### **Clinician Details**

Your name and contact information.

#### **Outpatient Authorization**

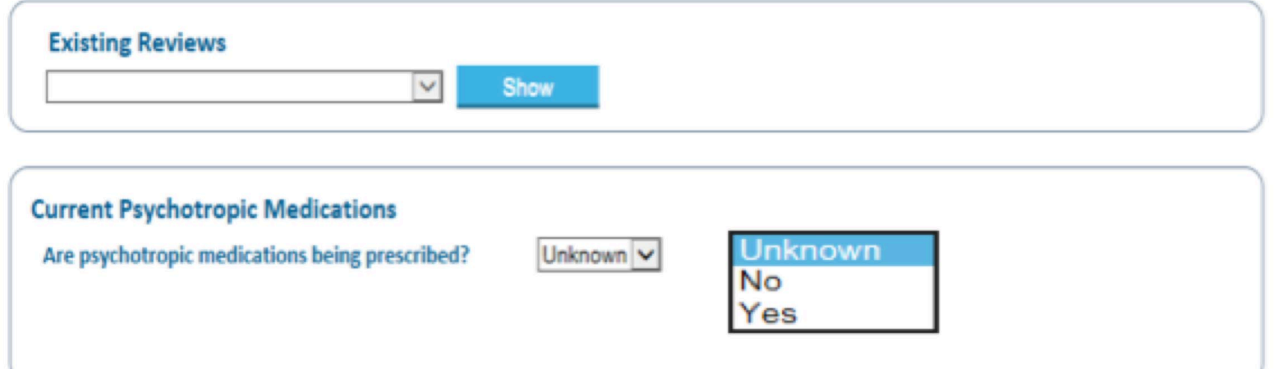

### **Existing Reviews**

You can ignore this field.

## **Current Psychotropic Medications**

It is very important to ask member if they are currently on any psychotropic medications.

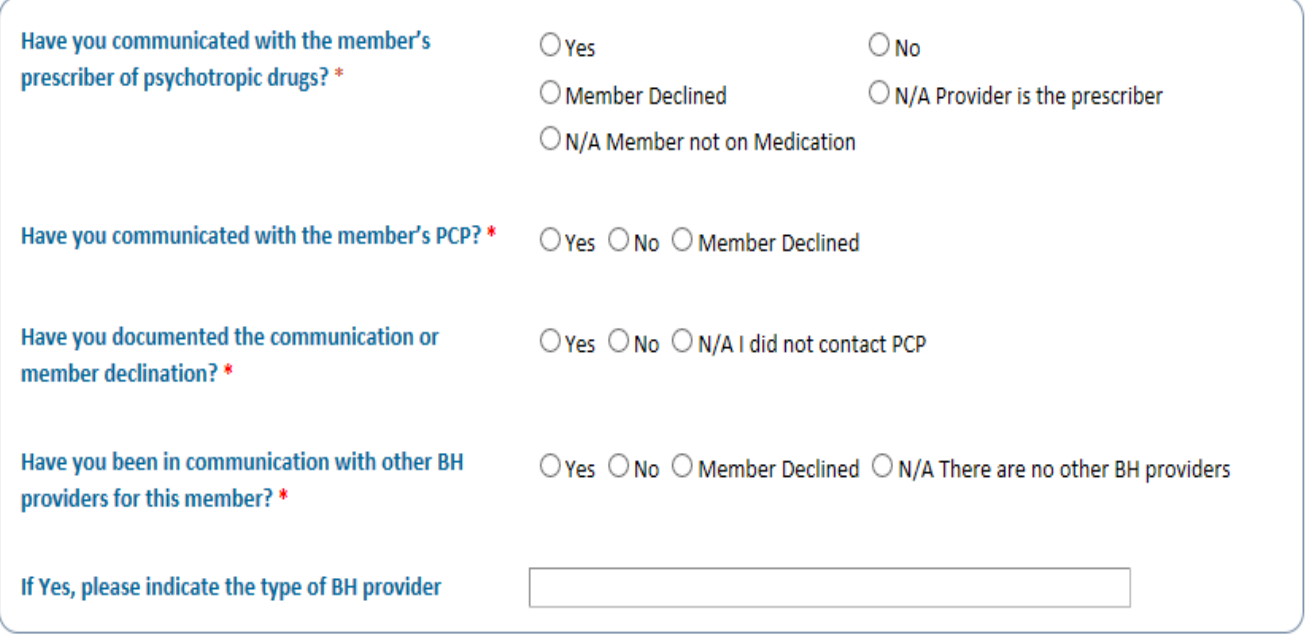

# **PCP/BH Provider Contact**

This section is very important in completing the authorization request. Collaboration with member's PCP, Prescriber or BH provider is important to the member's continuity of care. This information is required in order to complete the authorization request. Choose the option which best describes your actions.

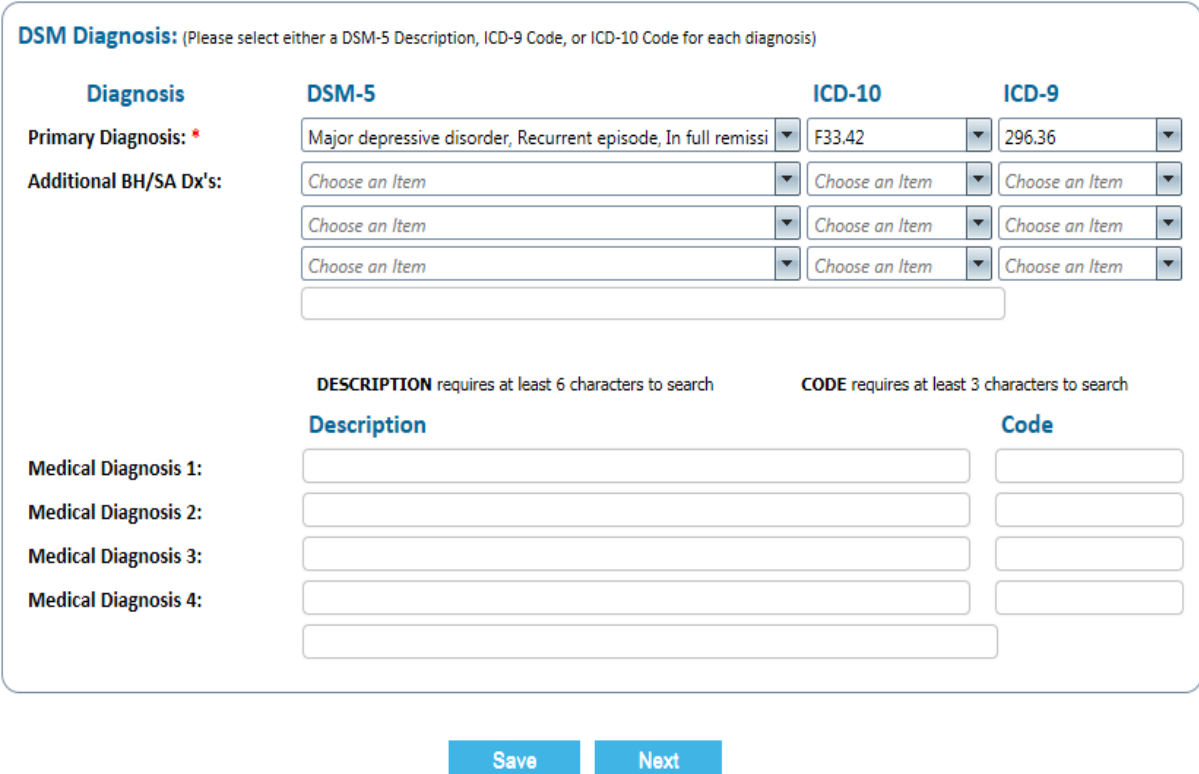

## **Primary Diagnosis**

Please list all the diagnoses for this member. You can enter the first few letters of the diagnosis and the system will provide you the complete diagnosis name. You must click the "Next" button.

#### **Hint**

This screen requires that diagnosis be entered in order for you to proceed.

#### **Hint**

Once you click the "Next" button, the system will automatically enter the ICD-10 and ICD-9 codes.

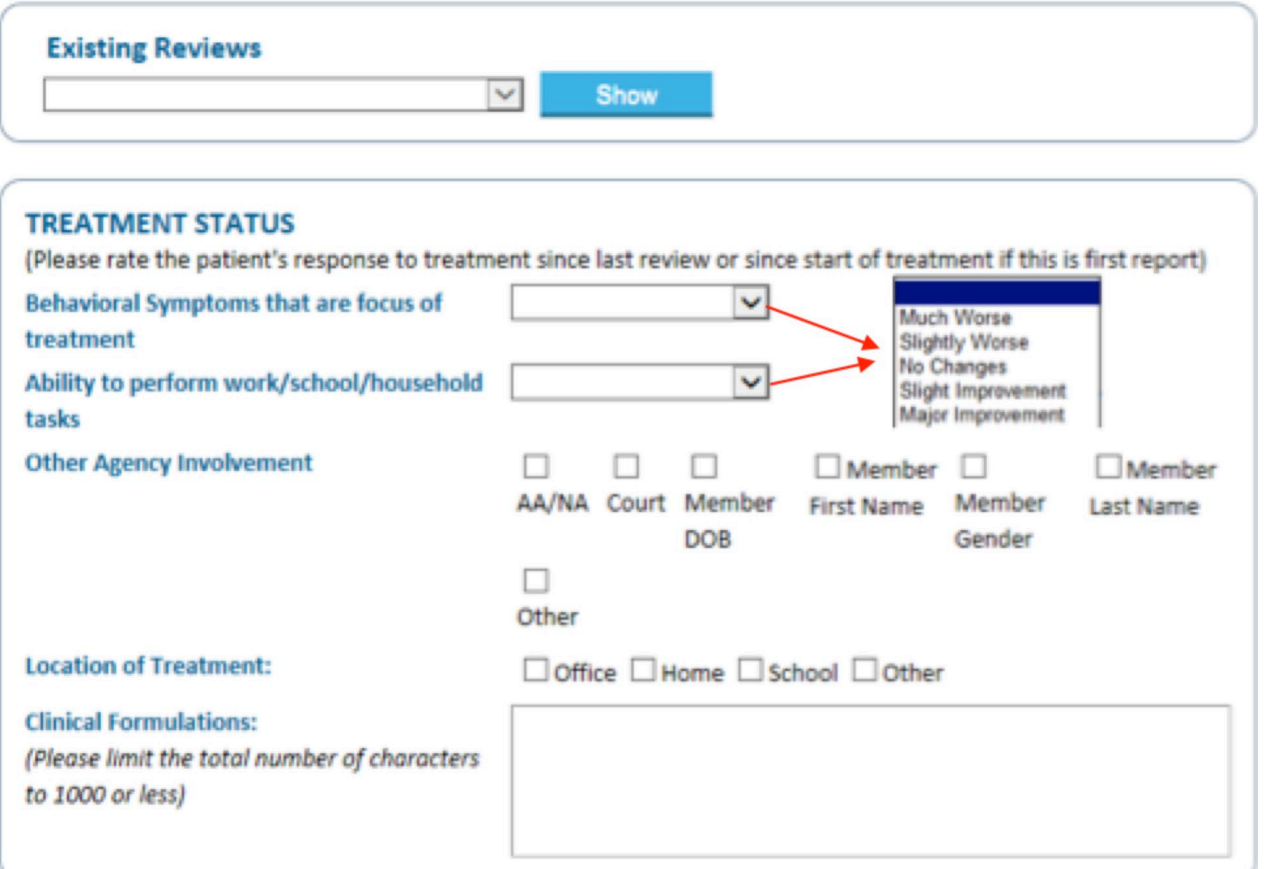

## **Treatment Status**

This section provides the Beacon Health Options clinician valuable information about success of treatment so far and other information needed to complete the authorization. Please provide answers to these sections if at all possible.

#### **Clinical Formulation**

Please be concise in this section. This information is extremely valuable in helping the Beacon Health Options clinician understand the trajectory of treatment.

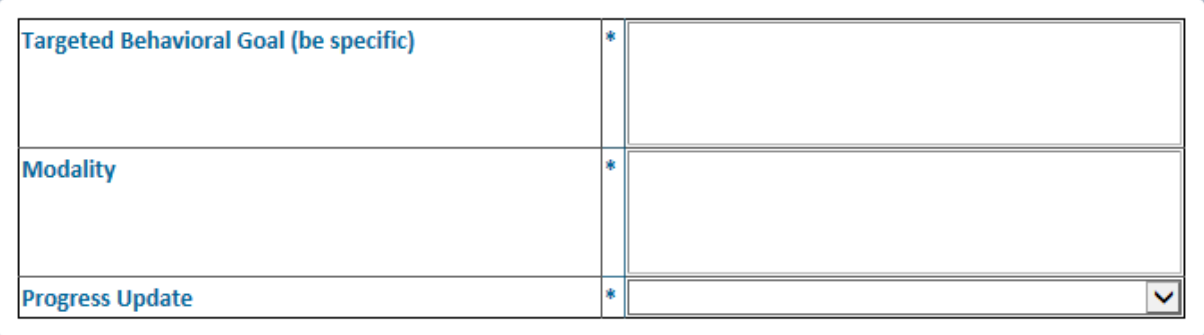

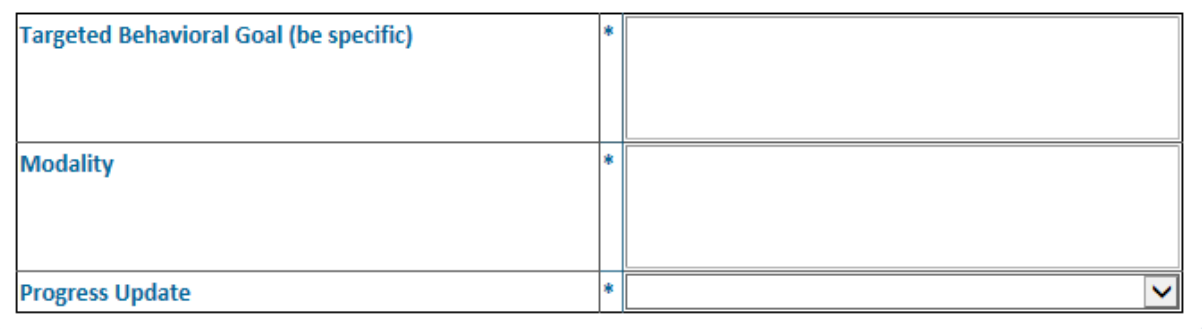

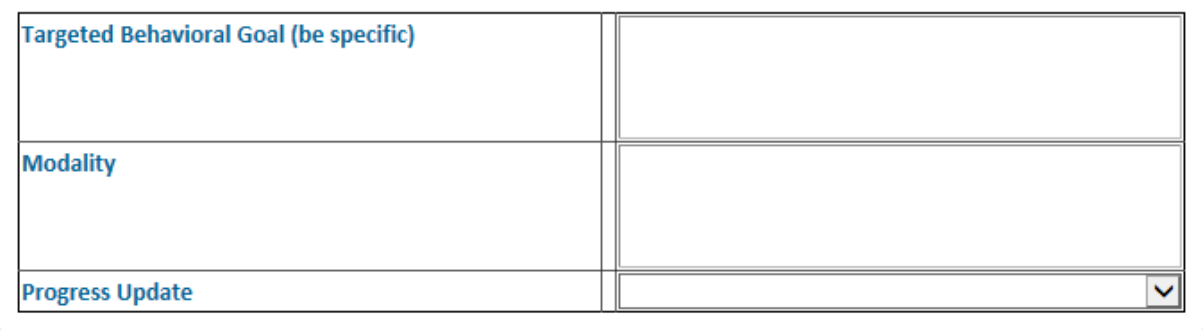

# **Targeted Behavioral Goals**

Describe treatment goals, including specifics about what behavior(s) you are working on and what outcome(s) you are working towards. Include treatment modality and any updates regarding progress.

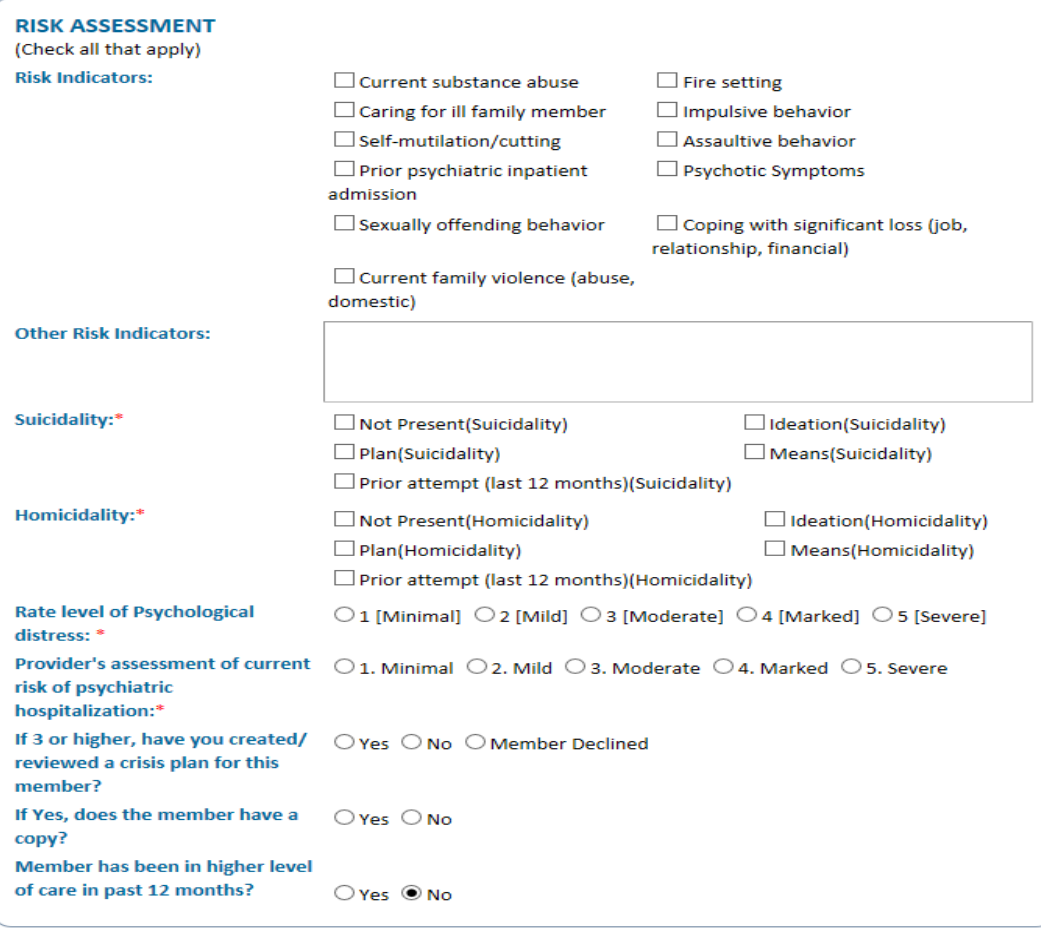

### **Risk Assessment**

Please complete this section in its entirety. Several of these sections require a response.

### **Risk Indicators**

Current risk indicators for the member.

## **Suicidality / Homicidality**

Please answer these sections.

# **Risk Level of Psychological Distress**

Please answer this section.

## **Risk Level of Psychiatric Hospitalization**

Please answer this section and the corresponding questions.

#### **eServices Training Guide** | Outpatient Services | 9

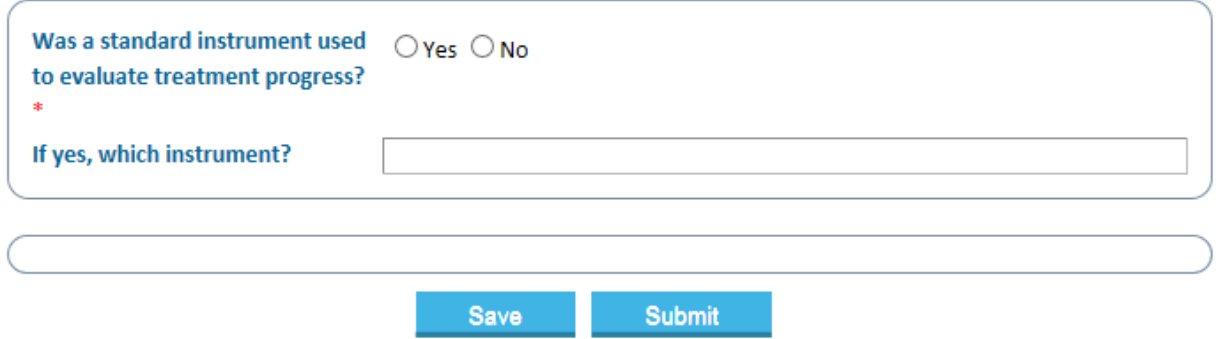

# **Standard Instrument and Evaluation of Treatment Progress**

Please answer this section and list any instruments used to determine if progress was made in treatment

## **Submit**

Once complete please click "Submit". Your request for authorization of outpatient services will be reviewed by a Beacon Health Options clinician. You can check on eServices after at least three business days to see if your request for authorization was approved.